**JoeHand Crack Download PC/Windows**

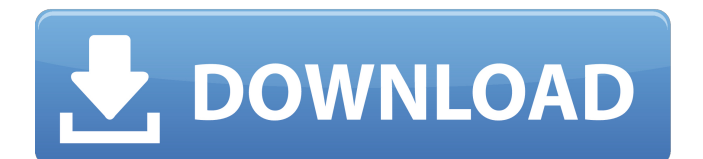

# **JoeHand Crack+ Free [Mac/Win]**

================== This character may serve as a placeholder character and can be used as a stand-in for an element, to simplify and shorten your document. It allows for speedy text entry for the same look as an element. It is a TTF (True Type Font) that contains a font face (namely, cursive), used for your typing. joeHand is fully scalable and can be size, rotated, translated, stretched, or scaled to suit your needs. It is a set of empty polygons, a tool for creating, modifying and saving a paper as a raster image. It is also a vector image, and supports importing or exporting from the SVG format. With this font you are able to do the following: - Write easy to read or 'bold' letters, which can even be rotated by 90 degrees or even moved by any desired distance - Change color for any letter - Draw inline images and/or flow charts using geometries of the same size. Also, you can turn any text of any size into free-hand cursive letters, which means that you do not need any pre-generated lineart for text. This process is a night and day difference from other 'handwritten' fonts. With the package you may turn a paper page into a vector image, and convert it into text files in the TTF, SVG or EPS format. You may also share the raster image with other people so that they may see how the picture looks like in its real form. If you do not like to use the default cursive lettering, you may create your own lettering and write them easily using the LAYOUT view. Here is a simple example of how to use Joe Hand fonts. !!! A word of caution: The user may not be able to see the change of the font style. It seems that changing the font style will only affect the output, but not the input. I believe that it will be good to have a backup image with the original lettering in case of troubles. - Enjoy! License Agreement ================= Joe Hand is free for personal and commercial use. You may copy and use Joe Hand provided that: - The user must cite the font as: "Joe Hand...", -

#### **JoeHand Crack + Download 2022 [New]**

TTF characters. Use the joeHand tool to manipulate the look of a digital canvas. Control opacity, size, opacity and rotation through an intuitive UI. Export and reuse the collection of joeHand characters for personal use. The.dfont file is available for download in your user's home folder. ... To install it, right-click on the file name in the.dfont package and select "extract" from the context menu. ... If you select the icon in the top left, it will ask you to add it to your installation. After that, you can find it in Font List, and with the help of the joeHand tool you can get it to do pretty much what you'd like it to do. Here's a quick example. I create a "canvas" of text with a black background, and then use the joeHand tool to create an almost neon background. I then use the joeHand tool to flip the text vertically to get it out of the way of the background, and then use it to create a nice shine on the text. (source: freepik.com) Step 2: Apply joeHand to a canvas In order to apply joeHand to a canvas, open your Photoshop or Photoshop Elements and create a new document with any of the tools or paper types you prefer. If you don't have a selection of any sort, a painting brush or the magic wand tool can be used instead. After that, simply open the joeHand package from your user's home folder and double-click on the joeHandCharacter.dfont file. You can do the same to a layered PSD document. Let's assume you have a white canvas, size 300 x 200 pixels. Step 3: Create a.DFONT File You are going to create a.dfont file from scratch. File > New >.dfont... Type in the character you want to use, in this case "joeHand". Double-click on "joeHand" to load it. Enter 0.10 as the font weight (140 in my document). Check "create character". Roughly select a size (around 35 for me in this case). Double-click the LFT (left) key. Double-click the top left key (top left in my document). Double-click the 09e8f5149f

### **JoeHand Crack Full Version**

-------------------------- If you want to add visual interest to your papers, use joeHand. The joeHand is a script that will add shadows and outlines to any character. You can also create a transparent background, and even add a background image. Shadow The shadows will surround your character and change depending on the selected background. Outline Toggle the outlines when the mouse is over your character. Note: The mouse must be over the characters to turn the outlines on or off. Background Toggle the background when the mouse is over your character. Note: The mouse must be over the characters to turn the background on or off. Background Image Click the background image to toggle between the pre-defined image and the current canvas. Transparency This is an option for transparent background images. Using joeHand, you can change the fonts in your digital paper. The most used fonts are: CIDFontPro-Regular, CIDFontPro-Italic, Arial-Regular, Arial-Italic, Times-Regular, Times-Italic, Courier-Regular, Courier-Italic, Comic-Regular, Comic-Italic, Mono-Regular, Mono-Italic. joeHand Script -------------------------- joeHand is a free script that provides many different options to make your digital papers look amazing. This guide describes how to use joeHand. If you have any questions, contact me at joesmith@bigfoot.com. I will make sure you get a response. This script requires Photoshop CS3, CS4, or Photoshop CS5. The most used fonts are: CIDFontPro-Regular, CIDFontPro-Italic, Arial-Regular, Arial-Italic, Times-Regular, Times-Italic, Courier-Regular, Courier-Italic, Comic-Regular, Comic-Italic, Mono-Regular, Mono-Italic. What is joeHand? -------------------------- joeHand is a Script that makes it easy to create digital papers with amazing effects. It's a free script you can download and use. Read this to know how to use joeHand, and to understand the procedure to create a

#### **What's New in the?**

• Official TTF Character for Joe Hand • Based on handpose from Joe Hand Blackjack TV • Use this TTF character for all paper drawing, writing and edit content in Photoshop • Ideal for share and style a number of other videos from the Joe Hand series • Currently supports Adobe Photoshop CS6+ JumpStart is a TTF character that was created in order to assist you in editing the over and under parts of your papers. JumpStart Description: • Official TTF Character for JumpStart • Based on jumpstart from the Joe Hand series • Use this TTF character for all paper drawing, writing and edit content in Photoshop • Ideal for style a number of other videos from the Joe Hand series • Currently supports Adobe Photoshop CS6+ Minky, the mouse from the Joe Hand TV show, has arrived! This is a character for creating your own Joe Hand inspired content. Minky description: • Official TTF Character for Minky, the mouse from the Joe Hand TV show • Based on Minky, the mouse from the Joe Hand Blackjack TV series • Use this TTF character for all paper drawing, writing and edit content in Photoshop • Ideal for share and style a number of other videos from the Joe Hand series • Currently supports Adobe Photoshop CS6+ Disclaimer : these files are only for creating your own content, please do not share. TTF files can be opened with an  $\hat{A}$ « Editors Tools > T-Toolkit > TTF  $\hat{A}$ » extension. Q: Is it possible to make a sphinx api request with axios I made a sphinxapi before but it was for REST requests not api The method of making a sphinxapi request as it is written in the docs is var url=` //var url=` //var request=axios.get(url); var request=axios.get(url); request.then((response)=>{ console.log(response); }); And everything works fine, but I want to use axios instead of ajax. Is there a way to use the sphinxapi using axios instead of

## **System Requirements For JoeHand:**

Mac OS X: 10.9 or later Windows: 7 or later Steam client installed 12 GB of free disk space SFX files will be extracted to the game's main folder READ THE INSTRUCTIONS IN THE ZIP FILE REGIONAL REQUIREMENTS: Mac OS X: 10.10 or later KNOWN ISSUES:

Related links:

[https://storage.googleapis.com/files-expoparcela/1/2022/06/FiddlerCap\\_Web\\_Recorder.pdf](https://storage.googleapis.com/files-expoparcela/1/2022/06/FiddlerCap_Web_Recorder.pdf) <https://masgidepartbaltink.wixsite.com/loalasro/post/zipdb-crack> https://imeobi.jo/upload/files/2022/06/XcYXvSGbqVcvMVc3GpYB\_08\_395a531e29f0b5125749790ab859ae9e\_file.pdf <https://intrendnews.com/quilook-apps-icons-crack-registration-code-obtain/> [https://waappitalk.com/upload/files/2022/06/FFxG5gcPKL2u2Ssayio8\\_08\\_9279bc77c812f5082450455a5f062b15\\_file.pdf](https://waappitalk.com/upload/files/2022/06/FFxG5gcPKL2u2Ssayio8_08_9279bc77c812f5082450455a5f062b15_file.pdf) <https://ratucnc.com/commandeer-crack-download-mac-win-latest/> <http://agrit.net/2022/06/rawdump-crack-with-registration-code/> <https://khakaidee.com/cutehtml-pro-crack-free-download-for-pc-march-2022/> <https://sfinancialsolutions.com/wp-content/uploads/2022/06/BartVPN.pdf> <http://www.flyerbee.com/?p=159841> <https://cmacfaltingbudhvab.wixsite.com/gavipinist/post/thorium-reader-crack-keygen-for-lifetime-free-mac-win> [https://skilled-space.sfo2.digitaloceanspaces.com/2022/06/ABC\\_Amber\\_Becky\\_Converter.pdf](https://skilled-space.sfo2.digitaloceanspaces.com/2022/06/ABC_Amber_Becky_Converter.pdf) <https://floating-everglades-74679.herokuapp.com/latbill.pdf> <https://theknotwork.com/sand-clock-free-download-latest/> [https://deeprooted.life/wp-content/uploads/2022/06/Any\\_Logo\\_Screensaver\\_Creator\\_Crack\\_\\_Free\\_Download.pdf](https://deeprooted.life/wp-content/uploads/2022/06/Any_Logo_Screensaver_Creator_Crack__Free_Download.pdf) <http://feelingshy.com/portable-mtexplorer-crack-with-key-free-download/> [https://axisflare.com/upload/files/2022/06/HbusOU2ZQA9N39d3sIIE\\_08\\_395a531e29f0b5125749790ab859ae9e\\_file.pdf](https://axisflare.com/upload/files/2022/06/HbusOU2ZQA9N39d3sIIE_08_395a531e29f0b5125749790ab859ae9e_file.pdf) <https://biodenormandie.fr/star-quotes-network-edition-crack-updated-2022/> <https://myvideotoolbox.com/vdraw-crack-registration-code/>

<https://kasujjaelizabeth.com/kendo-icon-pack-crack-for-pc/>